# COMP 250

# Lecture 5

arrays in Java

Jan. 17, 2022

1

# Motivation for arrays

Often we have many data items that are all of some given type. These could be numbers, strings, …

We don't want to define a separate variable for each data item.

int1, int2, int3, …., int500

Rather we want a single data structure where we can access these data items using a number index.

# Example: an array of integers

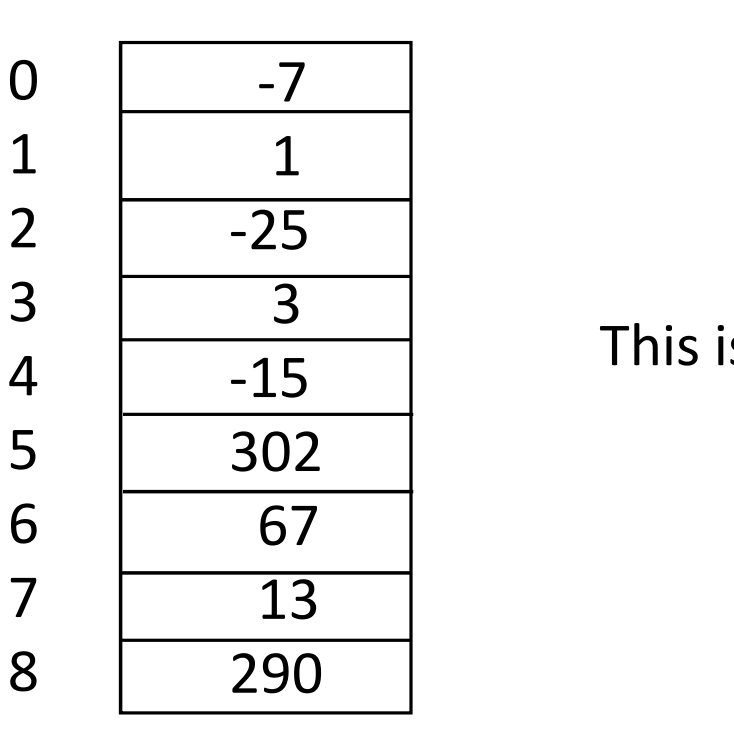

This is an array of integers of length 9.

# Declaring an array variable

Just like with primitive types, we can declare array variable without initializing it. Declaring an array variable<br>Just like with primitive types, we can declare array variable without initiali:<br>Here we do not specify the size of the array that it will reference.<br>Let's work with the example of double rather

Let's work with the example of double rather than int.

int[] arr1 ;  $double[]$   $arr2$  ;  $|$  Both notations  $double$   $arr3[]$ ;  $area$  are allowed. Both notations are allowed.

We might not know in advance how big the array needs to be.

# Constructing a new array ructing a new array<br>
In Java, we construct a new array as follows.<br>
double[] arr = **new double[9];**<br>
The new keyword is required.

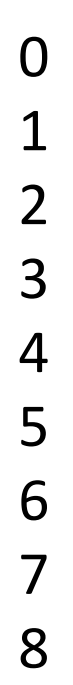

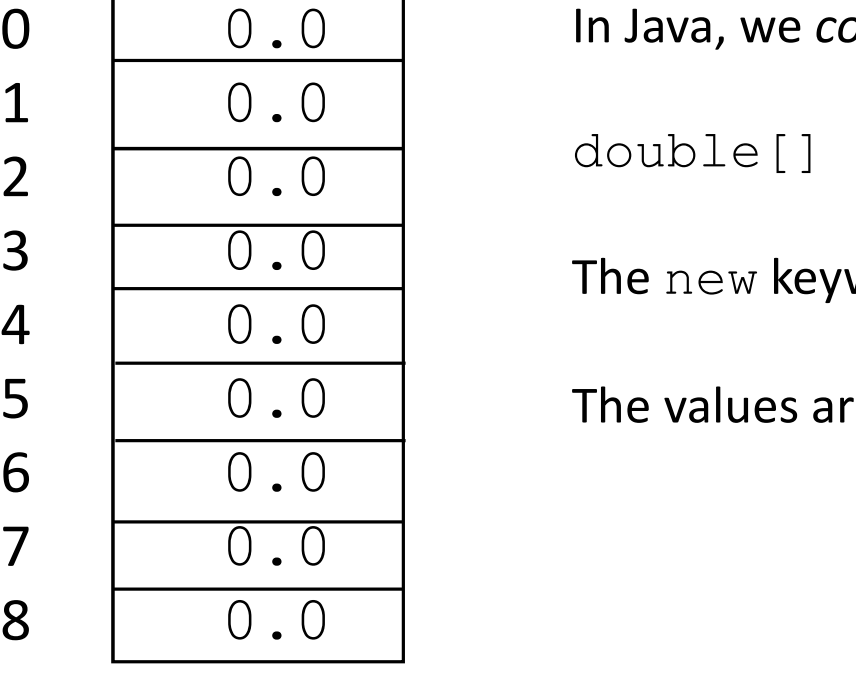

0.0 In Java, we construct a new array as follows.

 $double[]$   $arr = new double[9];$ 

The  ${\rm new}$  keyword is required.

0.0 The values are initialized to 0.0.

# Reference variable

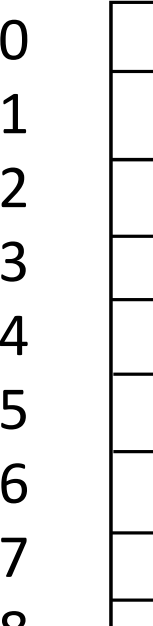

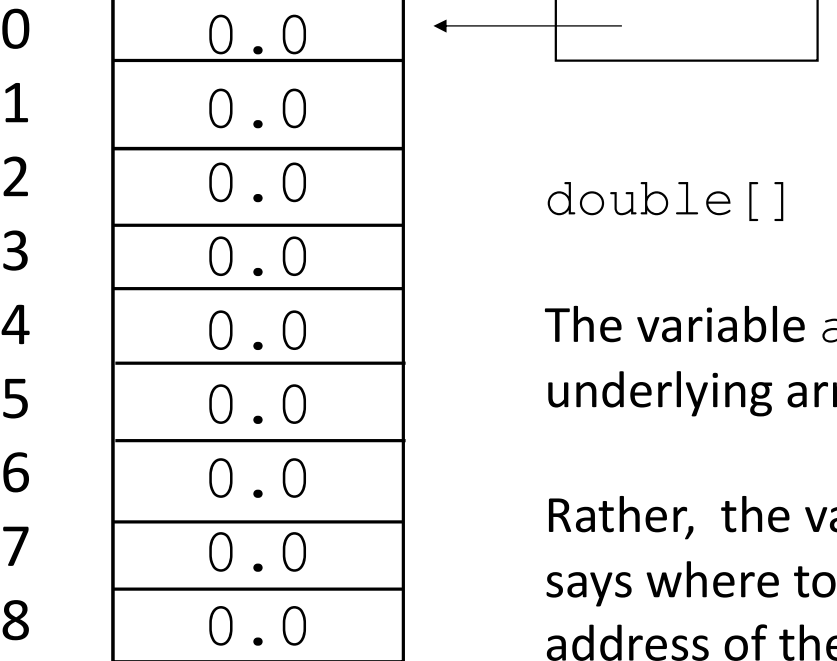

arr

double[]  $arr = new double[9]$ ;

0.0 The variable arr is not the same thing as the 0.0 | underlying array. eference variable<br>
arr<br>
double[] arr = new double[9];<br>
The variable arr is not the same thing as the<br>
underlying array.

 $0.0$  cave where to 0.0 address of the array in memory. Rather, the variable  $arr$  "references" the array. It says where to find the array. Think of it as holding the

# Example

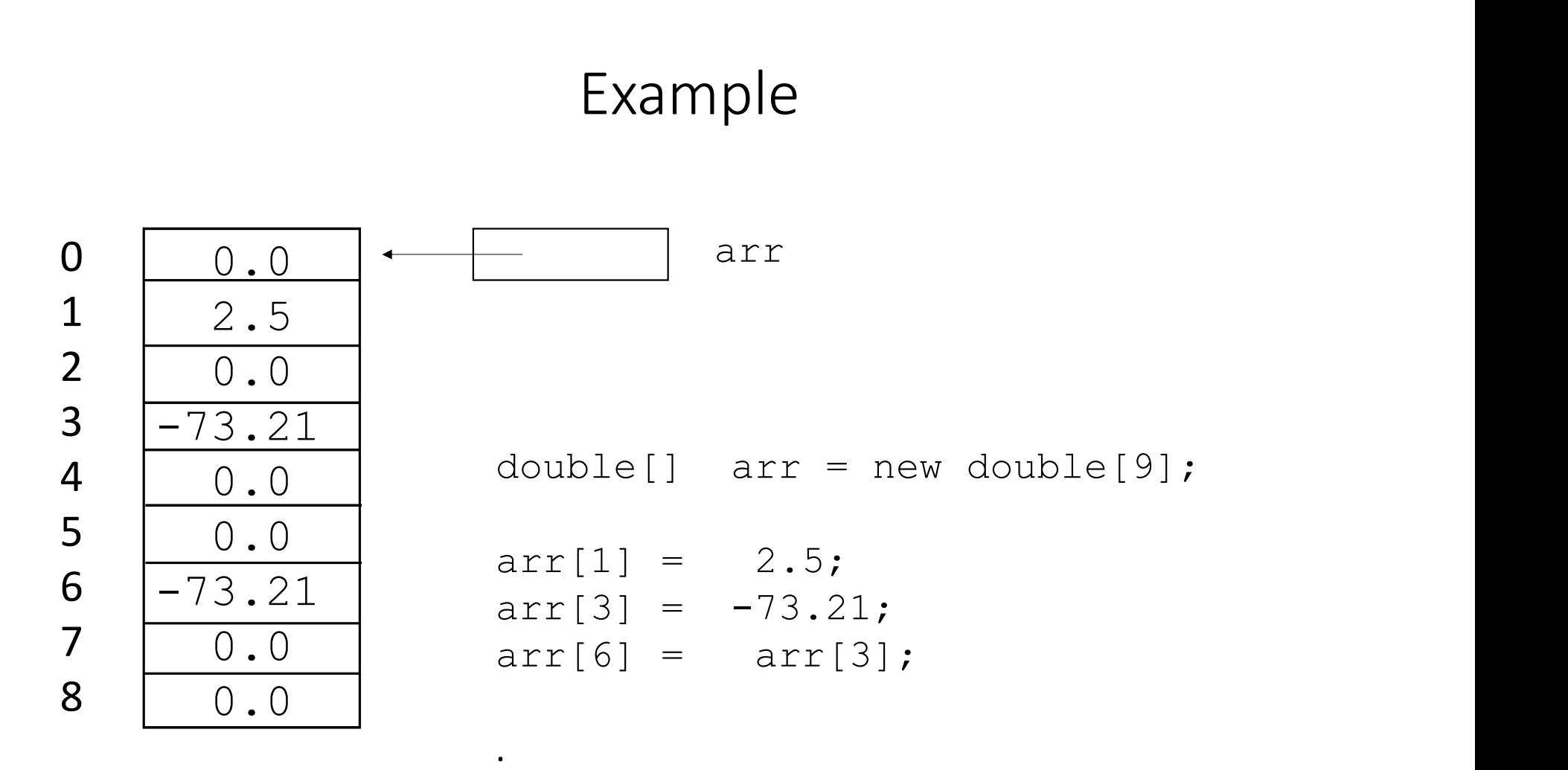

long[] longArr = new long[12];<br>longArr[3] = 40000000000000000001;;

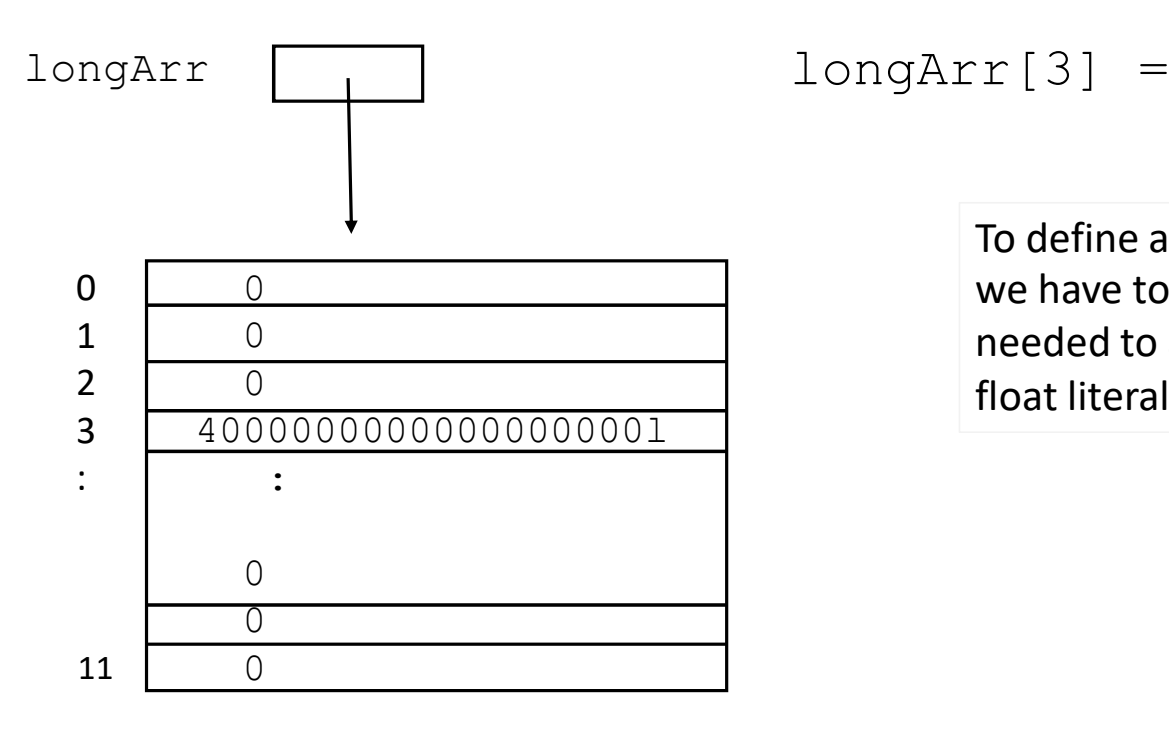

To define a literal that is larger than the largest int, we have to append an . This is similar to how we needed to append an  $f$  when we want to define a float literal rather than double.

 $longArr[3] = 40000000000000000001;$ 

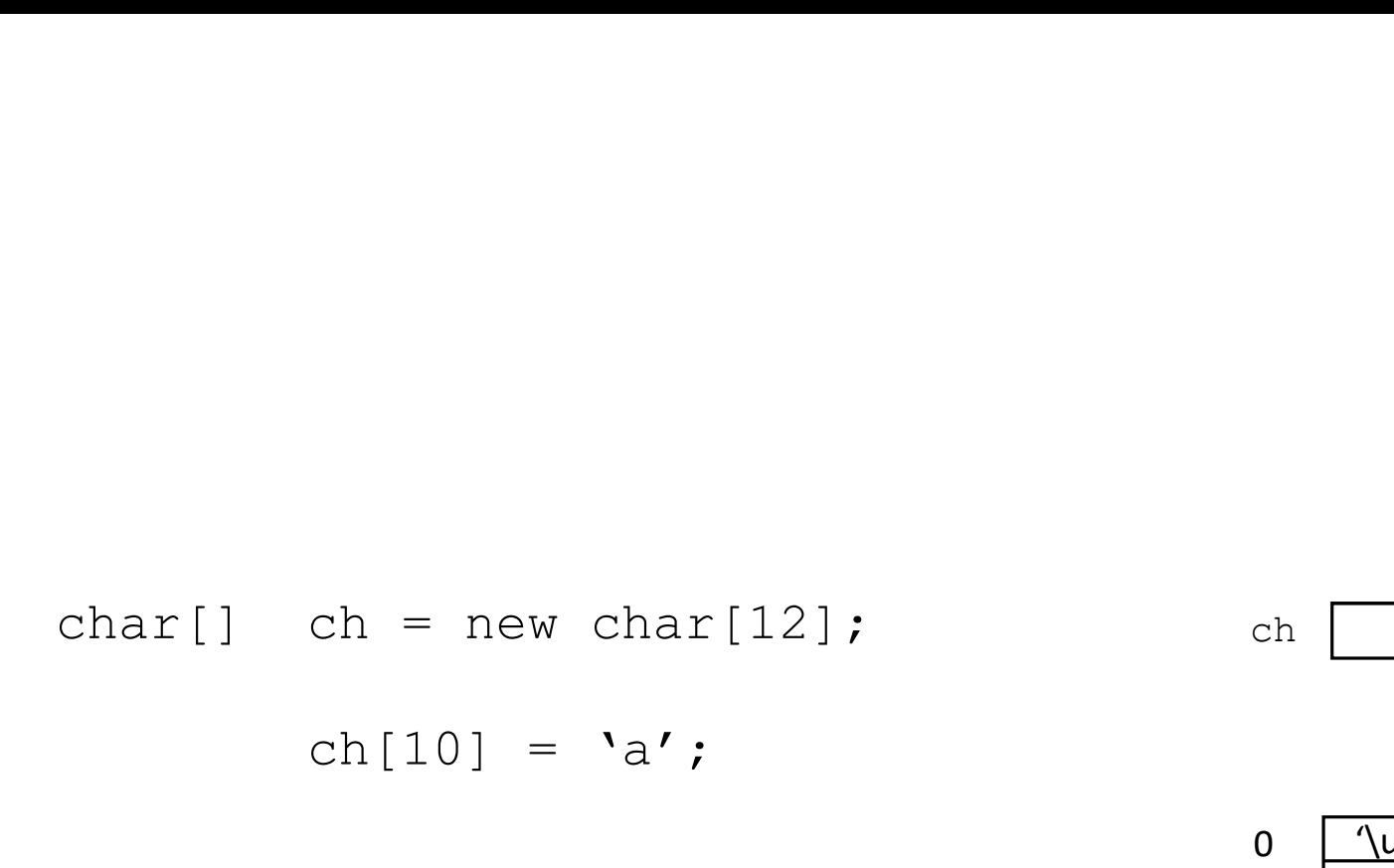

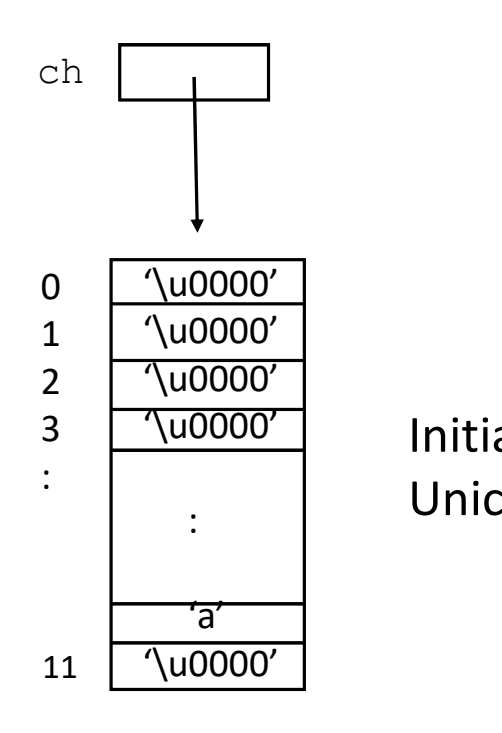

Initialized to Unicode value 0.

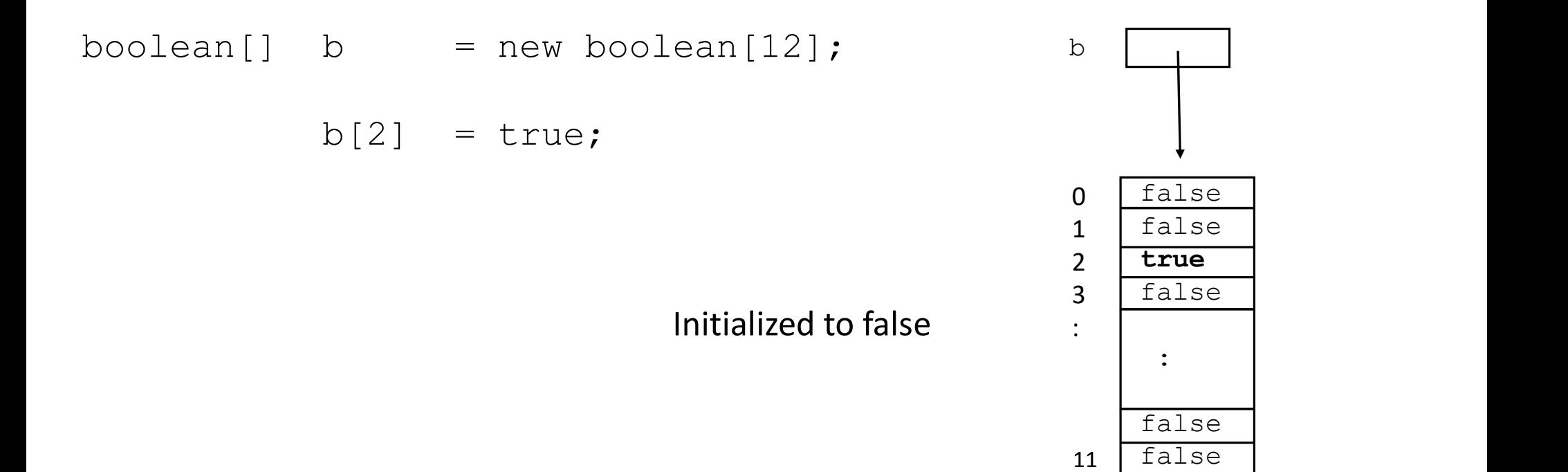

# Array Initialization (hard coded) Array Initialization (hard coded<br>int[] arr = {3, 7, -5, 2, 19};<br>arr  $\Box$

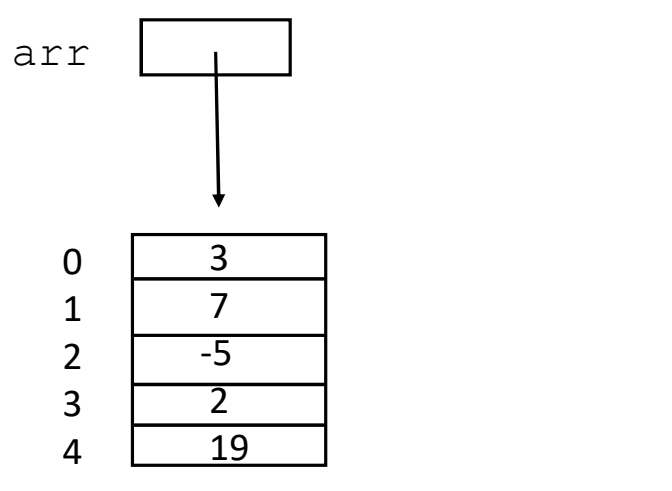

# Array Initialization (hard coded) Array Initialization (hard coded)<br>
char[] ch = { 'L', 'U', 'N', 'C', 'H'};<br>
ch —

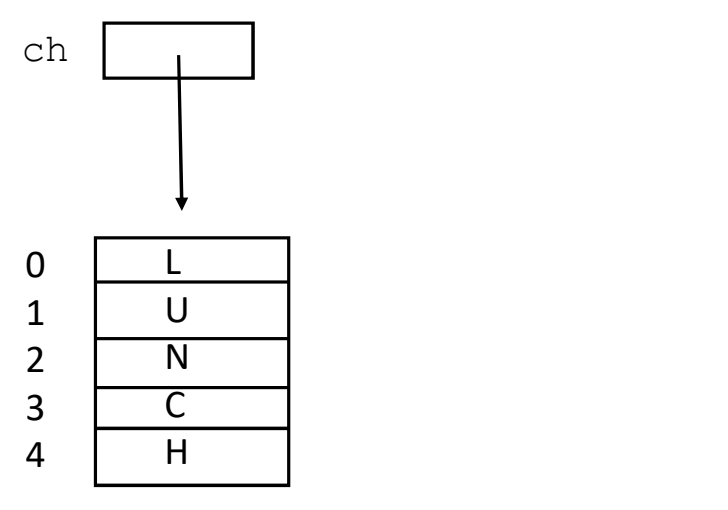

# Array length

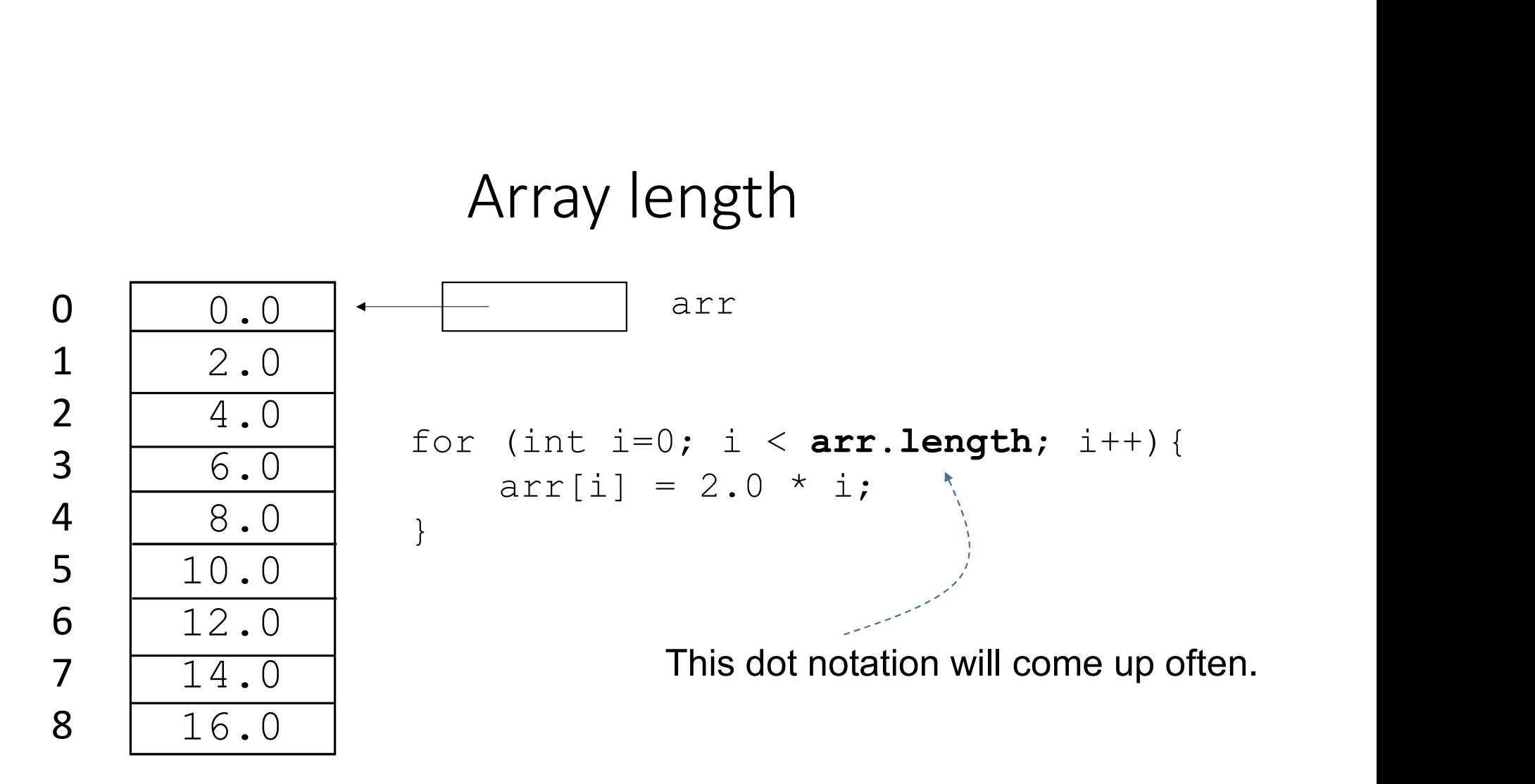

# Java "enhanced for loop"

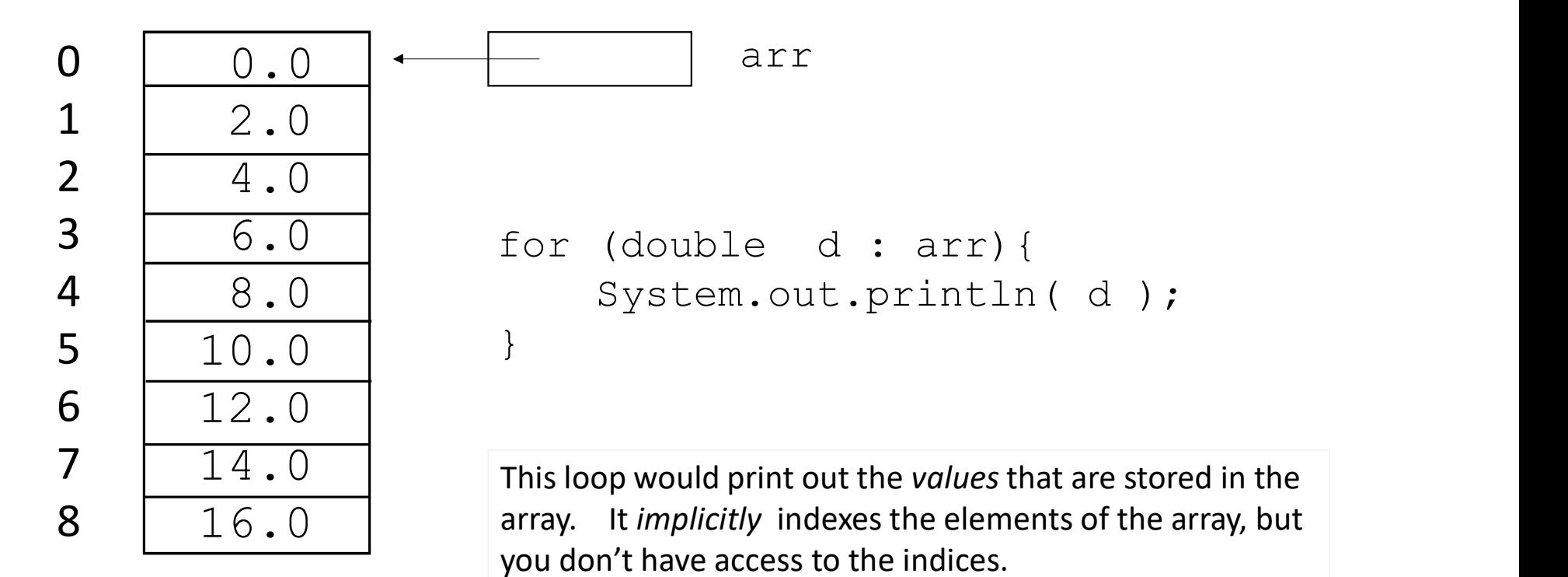

# Shifting elements in an array

```
Shifting elements in an array<br>for (int j=1; j < arr.length; j++){<br>\begin{aligned} \operatorname{arr}[j-1] &= \operatorname{arr}[j]; \end{aligned}arr[j-1] = arr[j];}
                              fting elements in an array<br>
j \leq arr.length; j++){<br>
= arr[j];<br>BEFORE AFTER ?<br>
\frac{2.0}{4.0} Does this shift backwards or forwards?
```
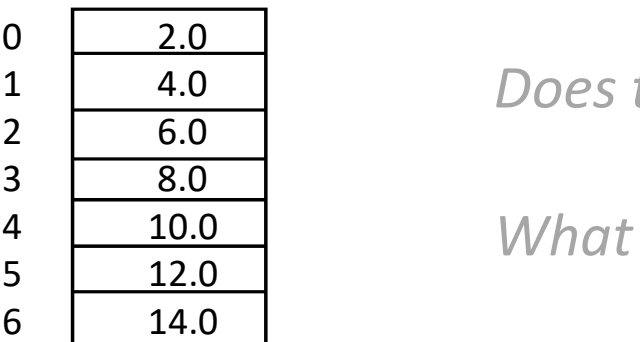

4.0 Does this shift backwards or forwards?

10.0 What are the "edge cases" ?

# Shifting elements in an array

```
Shifting elements in an array<br>
for (int j=1; j < arr.length; j++){<br>
\begin{array}{ccc}\n\text{array}_{\text{for (int } j=1; j < \text{arr.length}; \\
\text{array}_{\text{for (dra)}\n} < < \text{array}_{\text{for (dra)}\n} \\
\text{array}_{\text{of (drb)}\n} < < \text{array}_{\text{for (drb)}\n} \\
\text{matrix}_{\text{int (drb)}\n} < < < \text{array}_{\text{int (drb)}\arr[j-1] = arr[j];}
```
BTW, notice that I am not drawing the arr variable in this sequence of slides. This is just to remove the clutter.

## BEFORE AFTER

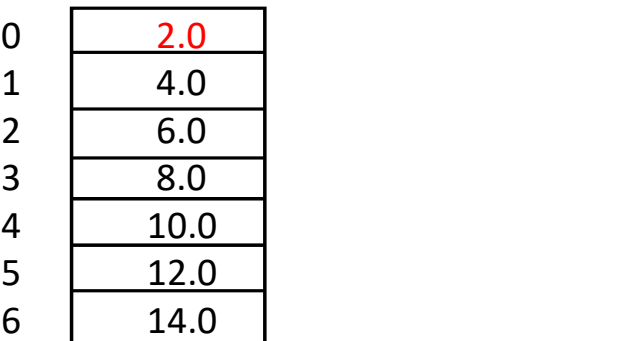

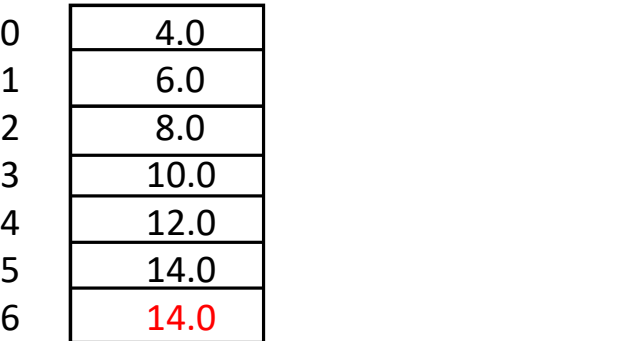

# How to shift forwards ?

```
How to shift forwards ?<br>for (int j=1; j < arr.length; j++){<br>\begin{aligned} &\arg\min_{\{j\}} = \arg\{j-1\}; \end{aligned}arr[j] = arr[j-1];}
                     How to shift forwards ?<br>
1; j < arr.length; j++) {<br>
= arr[j-1];<br>
BEFORE AFTER ?<br>
\frac{2.0}{4.0}
```
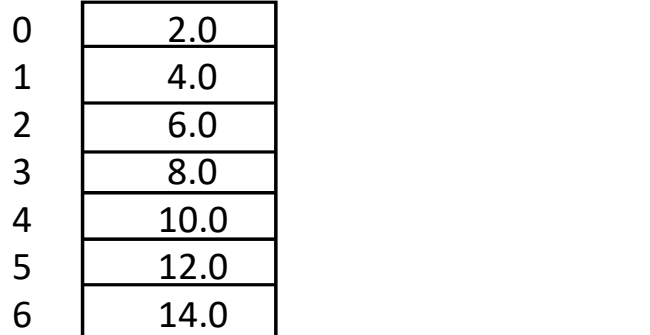

# How to shift forwards ?

```
How to shift forwards ?<br>
1; j < arr.length; j++) {<br>
= arr[j-1];<br>
BEFORE AFTER (oopsie!)<br>
\frac{2.0}{4.0} 0 \frac{2.0}{1}How to shift forwards ?<br>for (int j=1; j < arr.length; j++){<br>\begin{aligned} &\arg\min_{\{j\}} = \arg\{j-1\}; \end{aligned}arr[j] = arr[j-1];}
```
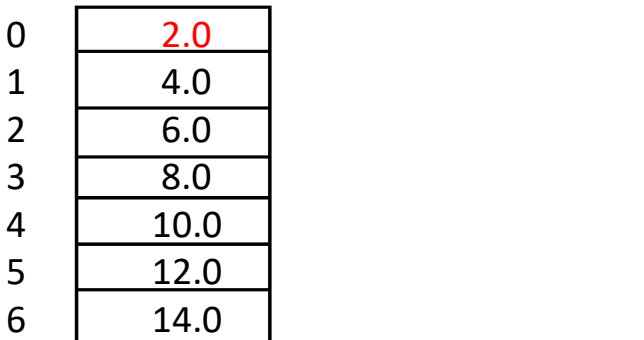

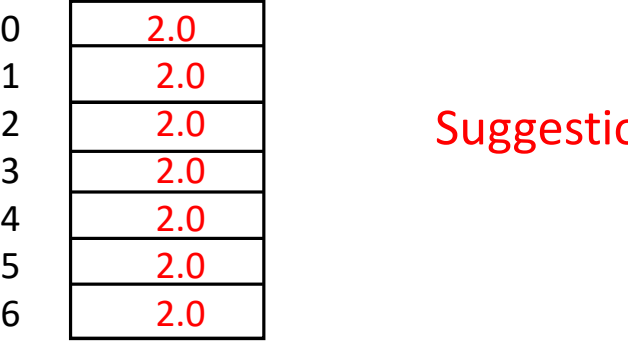

2.0 Suggestions?

# How to shift forwards ?

```
How to shift forwards ?<br>for (int j = arr.length-1; j > 0; j--){<br>\begin{cases} \operatorname{arr}[j] = \operatorname{arr}[j-1]; \\ \end{cases}arr[j] = arr[j-1];}
                          How to shift forwards ?<br>
arr.length-1; j > 0; j \rightarrow 1<br>
arr[j-1];<br>
BEFORE AFTER<br>
\frac{2.0}{4.0} 0 \frac{2.0}{1}
```
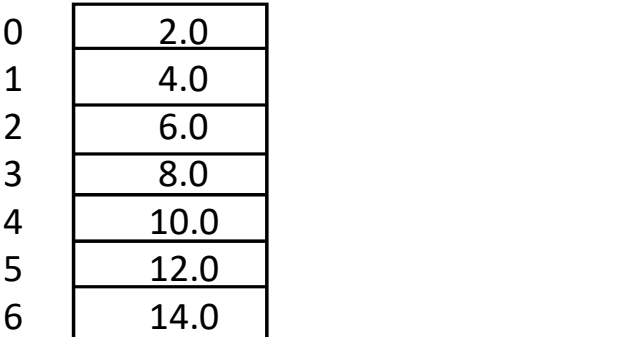

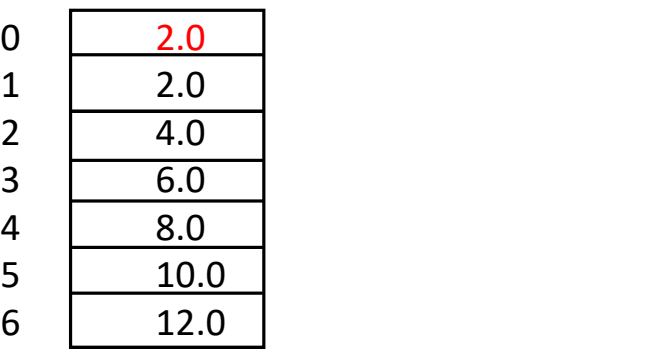

19

# "Circular shift" (forward) "Circular shift" (forward)<br>
forward, and move the last element to the beginning?<br>
BEFORE AFTER<br>  $\frac{2.0}{4.0}$  0  $\frac{14.0}{2.0}$

How can we shift forward, and move the last element to the beginning?

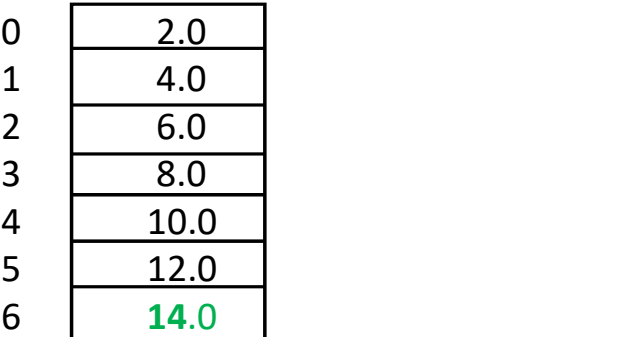

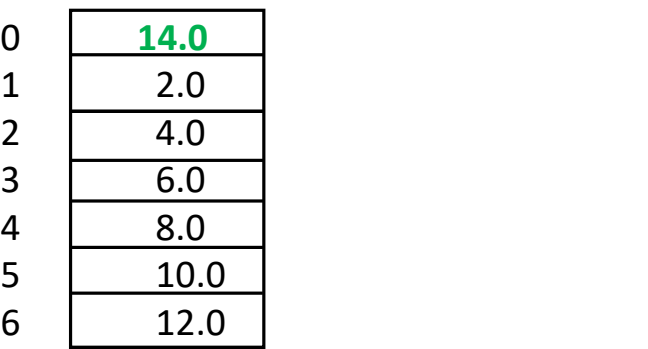

# "Circular shift" (forward)

```
int tmp = arr[ arr.length-1 ];
"Circular shift" (forward)<br>int tmp = arr[ arr.length-1 ];<br>for (int j = arr.length-1; j > 0; j--){<br>arr[j] = arr[j-1];<br>}<br>arr[0] = tmp;
      arr[j] = arr[j-1];}
arr[0] = tmp;
```
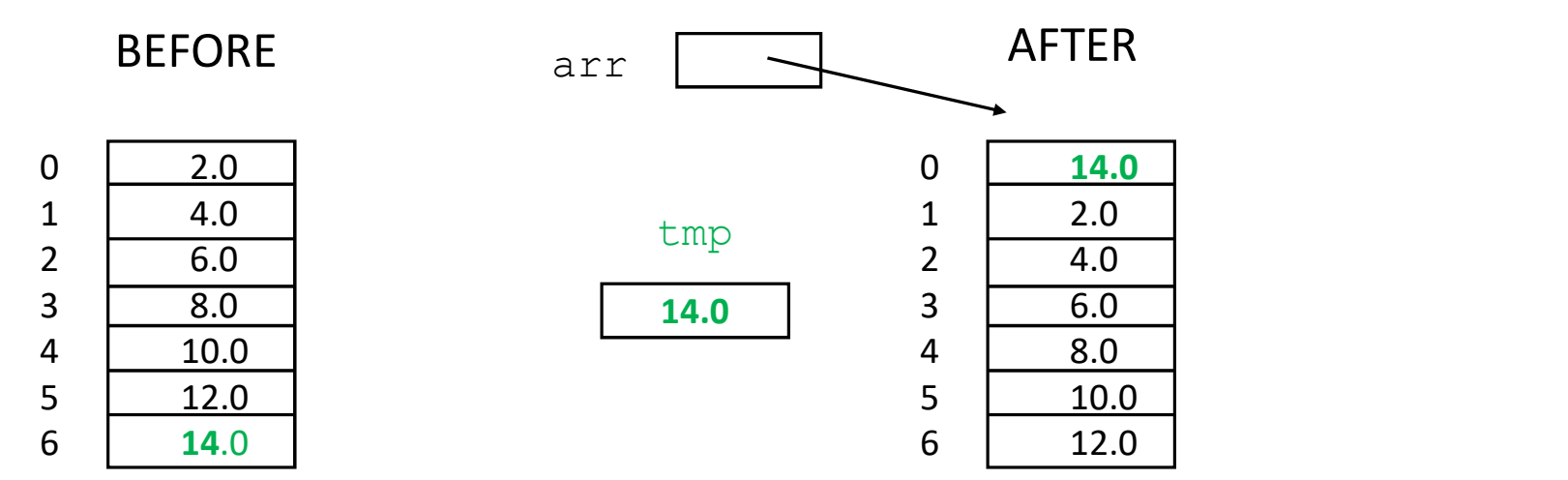

# Duplicating an array

$$
int[] arr1 = {3, 5, 2, -7, 6};
$$
  
int[] arr2 = new int[ arr1.length];

 $arr2 = arr1$ ; // What would this do ?

## BEFORE

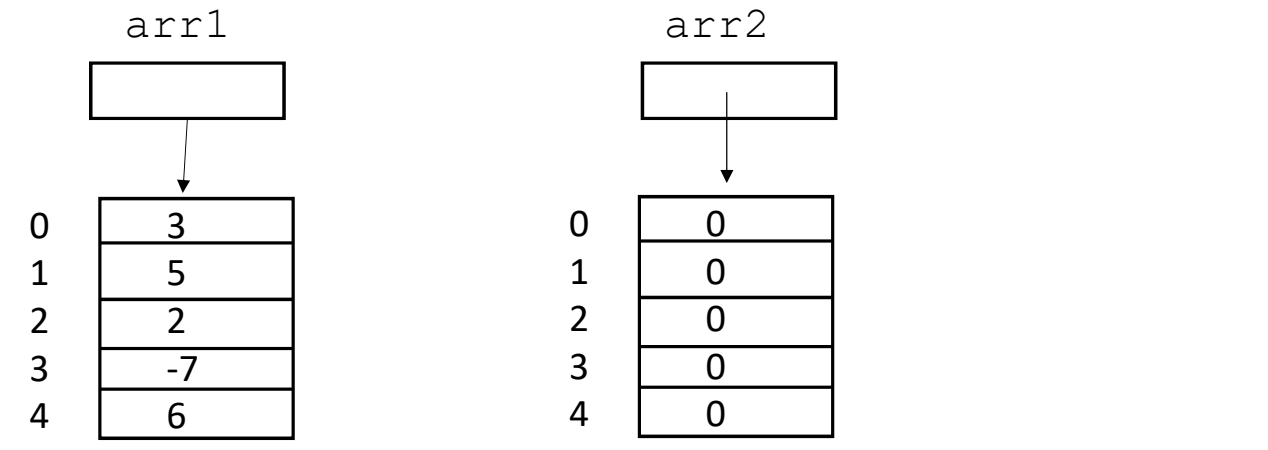

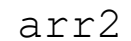

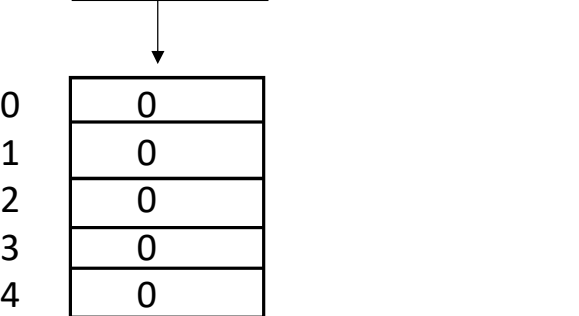

# Duplicating an array

$$
int[] arr1 = {3, 5, 2, -7, 6};
$$
  
int[] arr2 = new int[ arr1.length];

 $arr2 = arr1;$  //  $opsie!!!$ 

AFTER

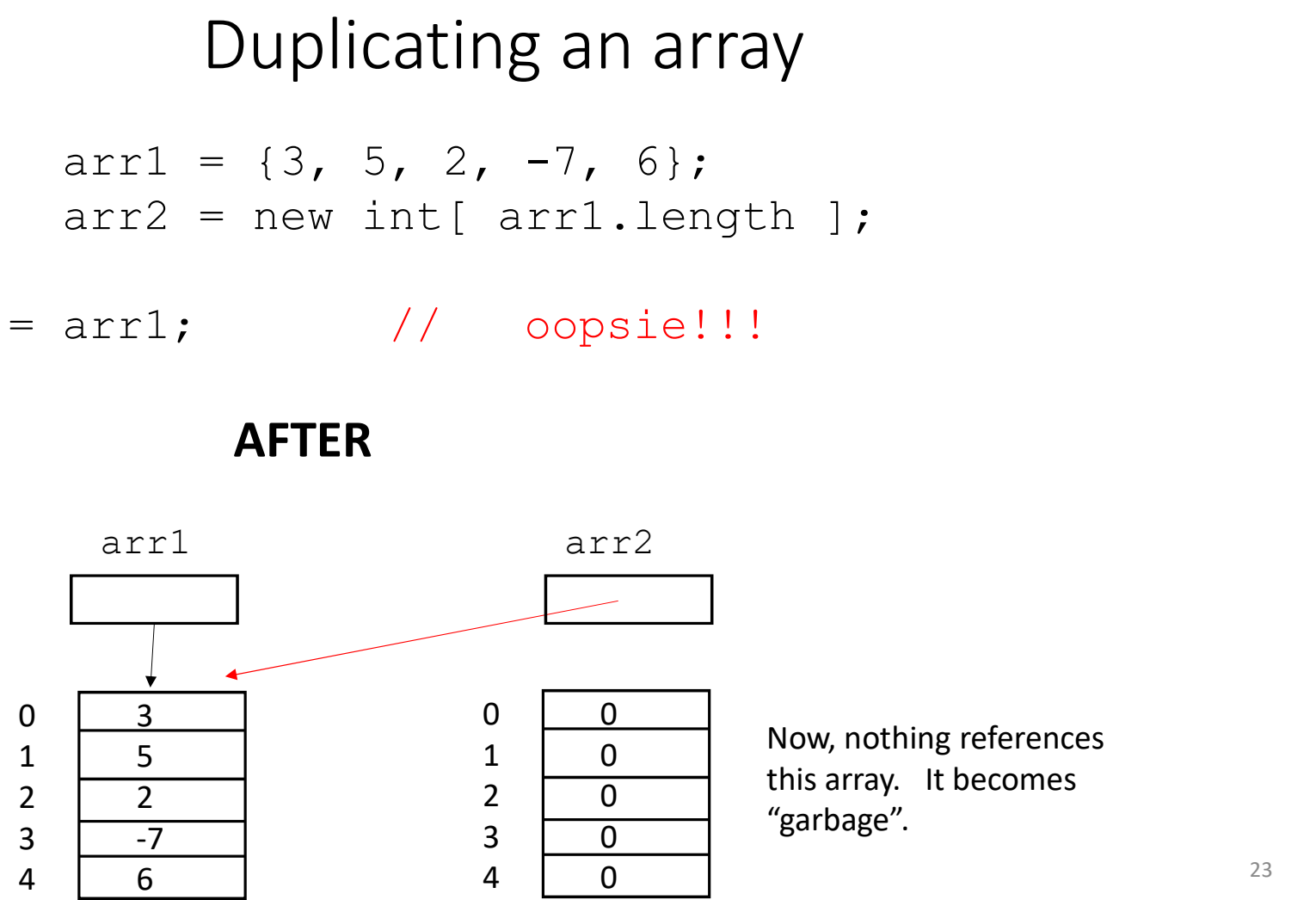

# Duplicating an array

```
int[] arr1 = \{3, 5, 2, -7, 6\};int[] arr2 = new int[ arr1.length ];
Duplicating an array<br>
int [] arr1 = (3, 5, 2, -7, 6);<br>
int [] arr2 = new int [arr1.length ];<br>
for (int m=0; m < arr1.length; m++){<br>
arr2[m] = arr1[m];<br>
AFTER
         arr2[m] = arr1[m];}
```
## AFTER

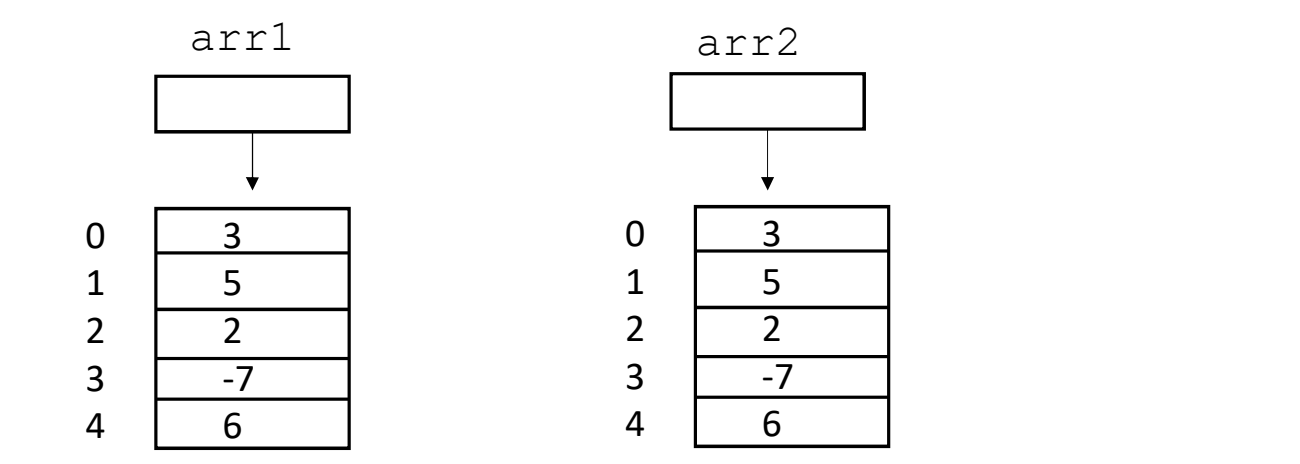

```
Explained in a Passing an array to a method and the Passing and array to a method
           Passing an array to a method<br>static void demoPassArray ( double[] doubleArray ){<br>doubleArray[0] = 23.45;
                    doubleArray[0] = 23.45;}
           doublearray (double[] doublearray ) {<br>static void demoPassArray (double[] doublearray ) {<br>doubleArray[0] = 23.45;<br>}<br>Suppose you call this method in the code below e.g. in main method:<br>double[] arr = {3.0, 5.2, 2.1, -7.78
           static void demoPassArray (double[] doubleAr<br>doubleArray[0] = 23.45;<br><br>Suppose you call this method in the code below e.g. in main m<br>double[] arr = {3.0, 5.2, 2.1, -7.78, 6.0};<br>demoPassArray (arr );<br>System.out.print (ar
few lectures
```
Suppose you call this method in the code below e.g. in main method:

```
System.out.print( arr[0] ); Q: What is printed ?
```
# Passing an array to a method

```
Passing an array to a method<br>static void demoPassArray ( double[] doubleArray ){<br>doubleArray[0] = 23.45;<br>}
       doubleArray[0] = 23.45;}
static void demoPassArray (double[] doubleArray ){<br>doubleArray[0] = 23.45;<br>}<br>Suppose you call this method in the code below e.g. in main method:<br>double[] arr = {3.0, 5.2, 2.1, -7.78, 6.0};<br>demoPassArray (arr );<br>System.
```
Suppose you call this method in the code below e.g. in main method:

```
static void demoPassArray (double[] doubleAr<br>doubleArray[0] = 23.45;<br>}<br>Suppose you call this method in the code below e.g. in main m<br>double[] arr = {3.0, 5.2, 2.1, -7.78, 6.0};<br>demoPassArray (arr );<br>System.out.print(ar
System.out.print( arr[0] );         A: 23.45
```
# Passing a primitive type to a method

```
static void demoPassDouble ( double x ) {
  x = 175.0;}
```
Suppose you call this method in the code below e.g. in main method:

double  $y = 2.0$ ; demoPassDouble( y ) System.out.print( $y$ );  $Q: What is printed?$ 

# Passing a primitive type to a method

```
static void demoPassDouble ( double x ) {
  x = 175.0;}
```
Suppose you call this method in the code below e.g. in main method

double  $y = 2.0$ ; demoPassDouble( y ) System.out.print( y ); A: 2.0

Note the behavior is very different here!

# Java methods: pass by 'value'

In Java, the value of a parameter is passed to the method.

In the case of the array, the value is a reference to an array. You can think of this value as a location in memory.

In the case of a primitive type, the value is the number/character/Boolean stored in memory rather than the location in memory.

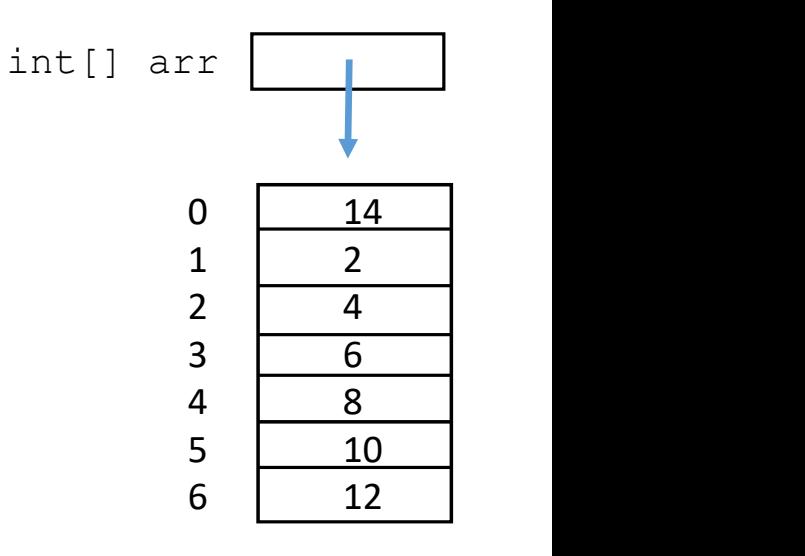

double  $y \mid 2.0$ 

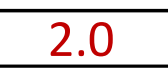

# Method for duplicating an array

The following method makes a copy of an array and returns a reference to this copy.

```
Method for duplicating an array<br>The following method makes a copy of an array and returns a reference to this cop<br>int[] copyArray( int[] arr ){<br>int[] newArray = new int[ arr.length ];<br>for (int i=0; i < arr.length; i++)
            Method for duplicating an array<br>
Ullowing method makes a copy of an array and returns a reference to this copy.<br>
] copyArray (int[] arr ) {<br>
int[] newArray = new int[ arr.length ];<br>
for (int i=0; i < arr.length; i++) {<br>

            Method for duplicating an array<br>
blowing method makes a copy of an array and returns a reference to this correction<br>
1 copyArray(int[] arr ){<br>
int [] newArray = new int [arr.length ];<br>
for (int i=0; i < arr.length; i++
                    newArray[i] = arr[i];}
           return newArray;
}
```
# Two Dimensional (2D) Arrays

 $int[]$  matrix1 = new int[4][5];

 $matrix1[2][4] = 345;$ 

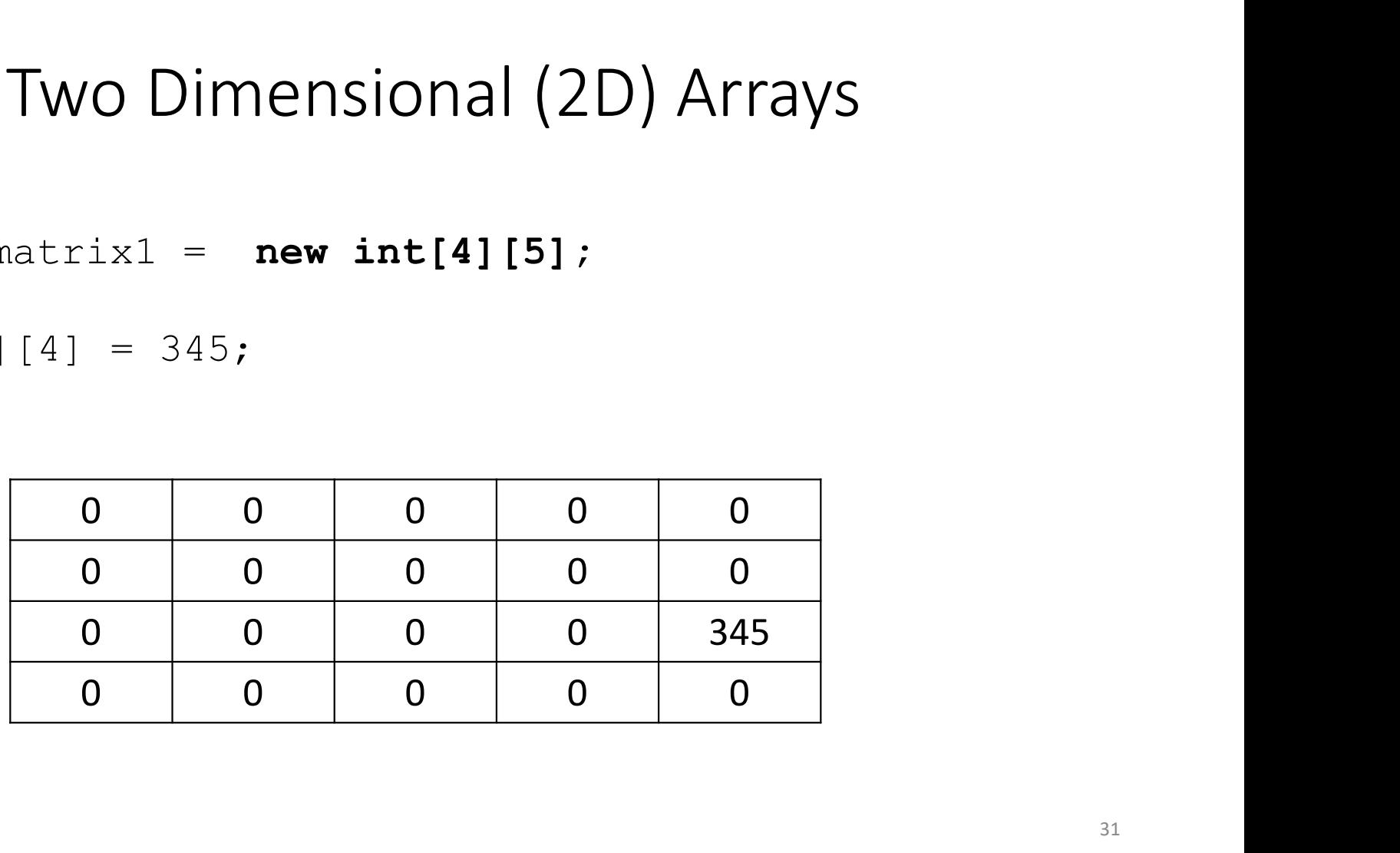

# Two Dimensional (2D) Arrays

5 7 23 3 65 int[][] matrix2 = { {5, 7, 23, 3, 65}, {23, -45, 56, 0, 16}, {234, 3, -564, 3, 345}, {6, 30, 46, 23, 23} };

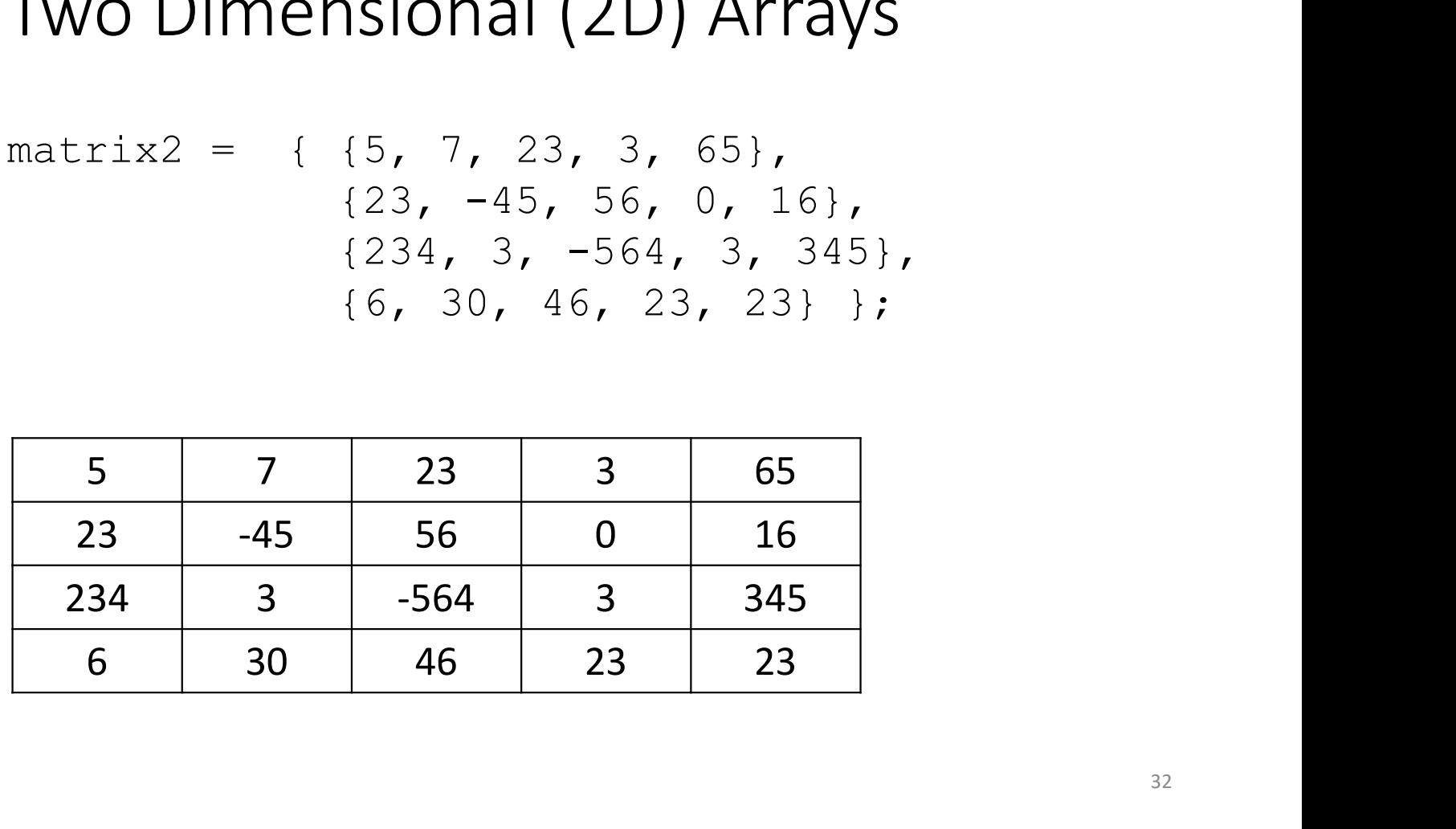

More general 2D Array: a 1D Array of 1D Arrays (a.k.a. "Jagged" or "Ragged" Arrays)

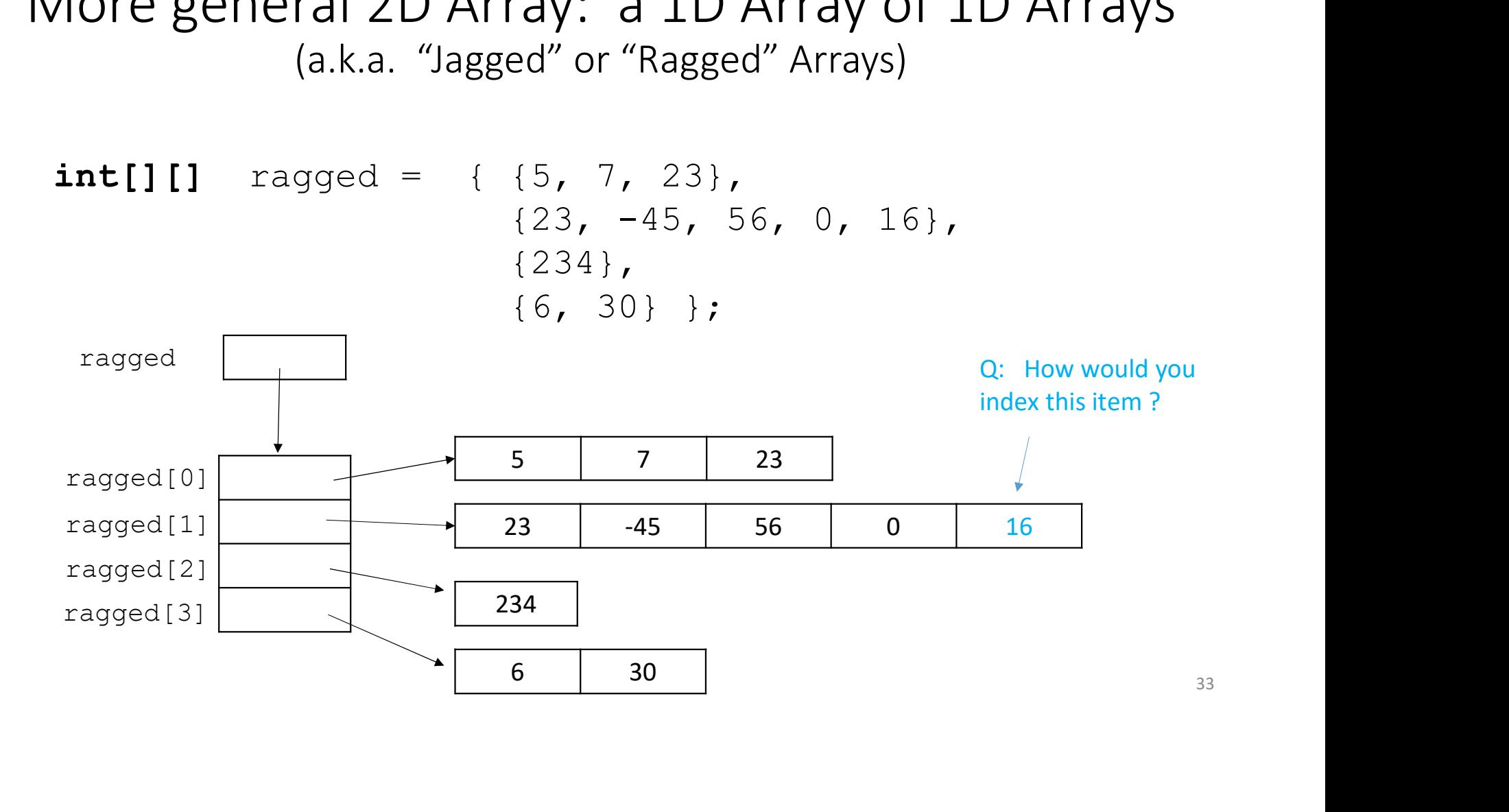

More general 2D Array: a 1D Array of 1D Arrays (a.k.a. "Jagged" or "Ragged" Arrays)

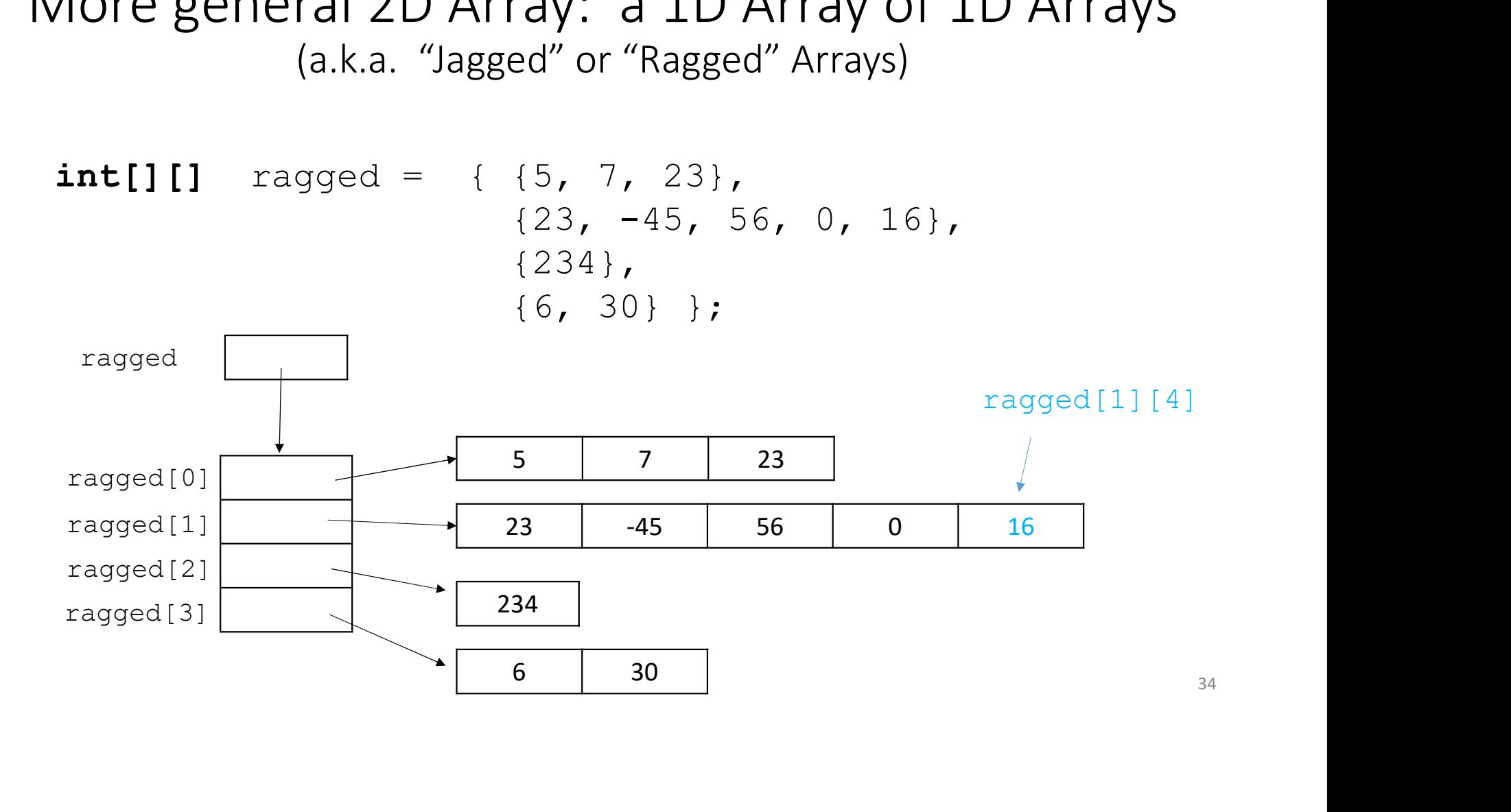

# N-Dimensional Arrays

For example, a video is a sequence of image frames. It is an N-dimensional array.

Q: What is N here ?

# N-Dimensional Arrays

For example, a video is a sequence of image frames. It is an N-dimensional array.

- Q: What is N here ?
- A: 4 (2 for pixel image position, 1 for color, 1 for time)

```
three color channels (RGB, or red, green, blue) 36int[Nrows][Ncols][3][Nframes] video;
```
# Array access time

The array itself is a sequence of consecutive int [] arr locations (slots) in memory. Each slot requires the same number of bytes, depending on whether the array is a primitive type (byte, int, double,..) or a reference type (next lecture).

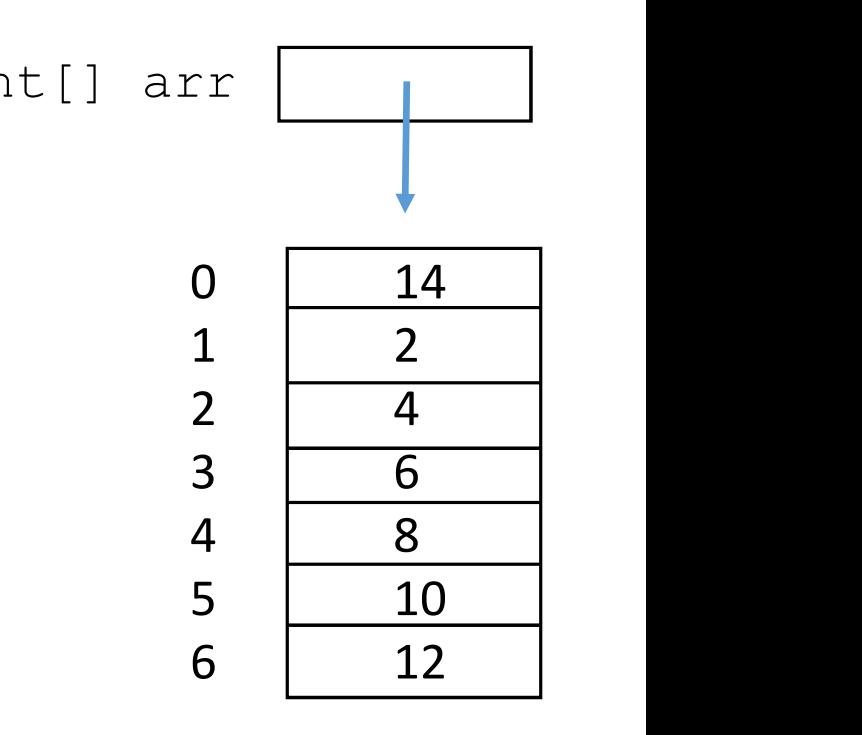

# Arrays have "constant time" access

The time it takes the computer to read from or write to an element in an array is constant, i.e. independent of the length N of the array.

x =  $a[k]$ ; // read  $a[k] = x ;$  // write ASIDE: What happens at the level of machine code ? The location or address of  $a[k]$  is computed as follows, where **address (a)** is the address of the first slot of the array:  $a[0]$  14  $a[1]$  | 2  $a[2]$  | 4  $a[3]$  6  $a[4]$  | 8  $a[5]$  10 a

address(a) +  $k$  \* number\_of\_bytes\_per\_array\_slot  $_{38}$ 

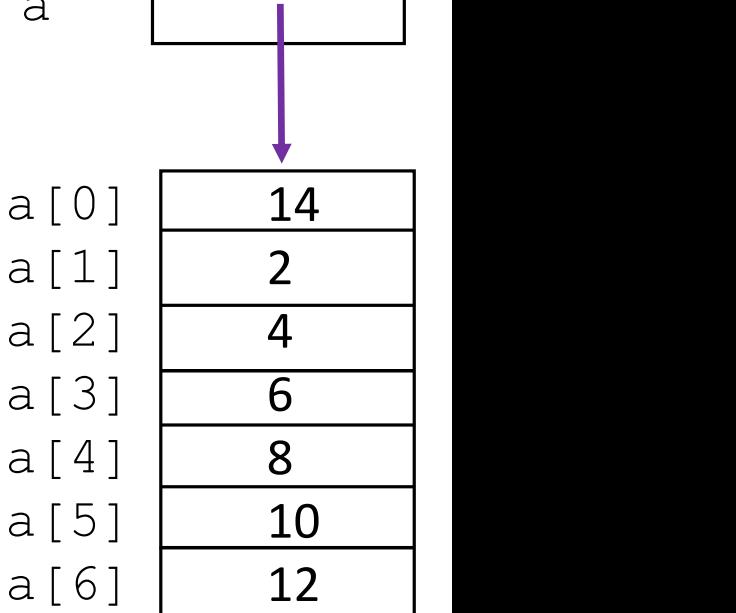

# Coming up…

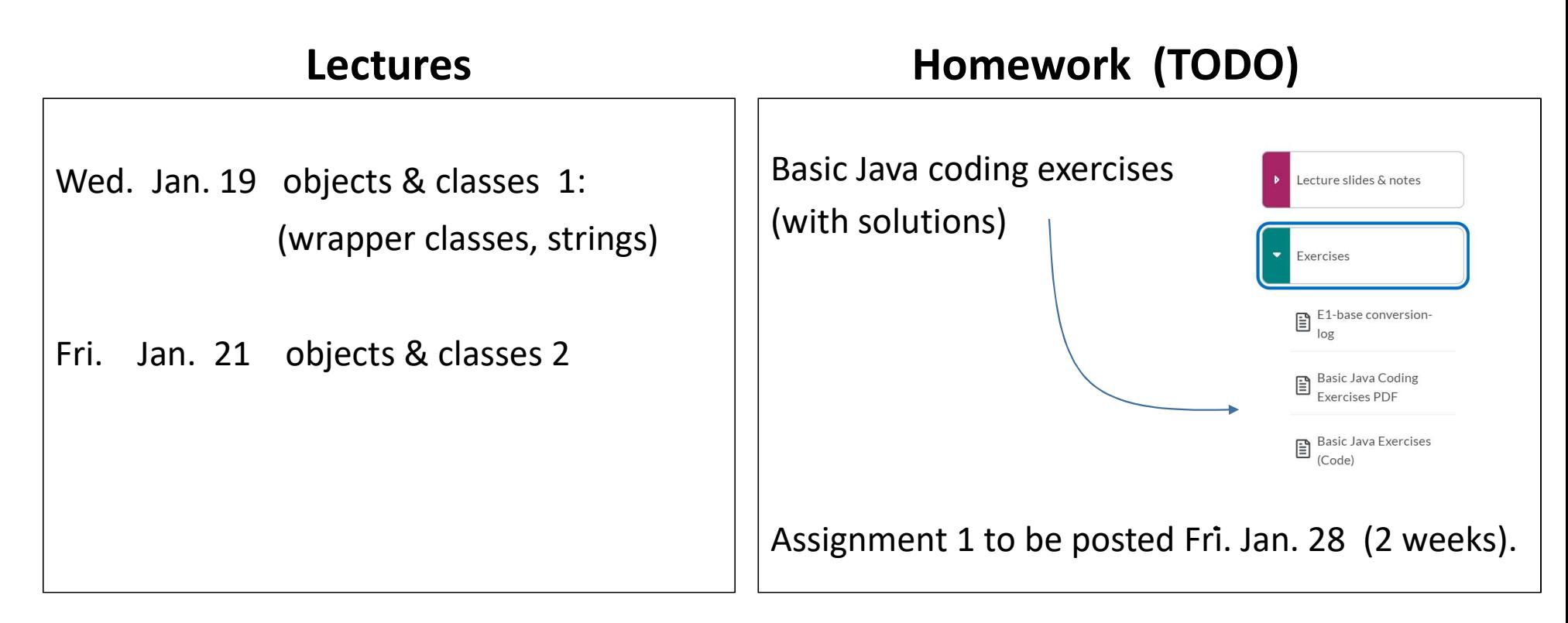